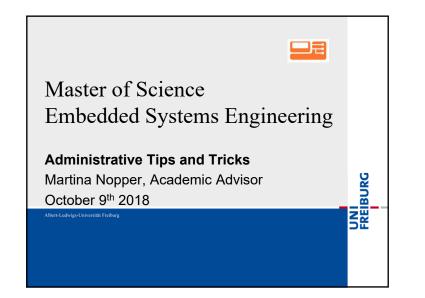

| Handatory Courses                                                                                         |      |
|----------------------------------------------------------------------------------------------------|------|
| Specific courses                                                                                          |      |
| <ul> <li>Cyber Physical Systems – Discrete Models (Engl.)</li> </ul>                                      |      |
| Sensorik und Aktorik (Ger.) / Sensors (Engl.)                                                             |      |
| <ul> <li>Aufbau- und Verbindungstechnik (Ger.) / Assembly<br/>and Packaging Technology (Engl.)</li> </ul> | у    |
| <ul> <li>Micro electronics (Engl.)</li> </ul>                                                             |      |
| <ul> <li>Modelling and system identification (Engl.)</li> </ul>                                           |      |
| (=Modellbildung und Systemidentifikation)                                                                 |      |
| Plus                                                                                                    |      |
| <ul> <li>One out of six so-called Key courses</li> </ul>                                                  |      |
| (Kursvorlesungen) in Computer Science                                                                     |      |
| <ul> <li>One other Key course or one Specialization course</li> </ul>                                     | se   |
| in Computer Science                                                                                       | BURG |
| 09.10.2018 Master ESE - Martina Nopper                                                                    | FRE  |

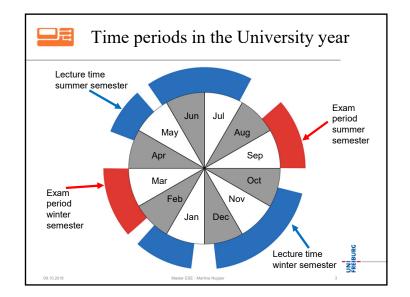

| Structure of the study program (when starting in winter term)                            |          |              |          |  |
|------------------------------------------------------------------------------------------|----------|--------------|----------|--|
| Module / Area                                                                            | Semester | ECTS credits | -        |  |
| Cyber Physical Systems – Discrete Models (English)                                       | 1        | 6            |          |  |
| Sensorik und Aktorik (German)<br>[alternative: Sensors (English)]                        | 1        | 5            |          |  |
| Aufbau- und Verbindungstechnik (German) /<br>Assembly and Packaging Technology (English) | 1 /<br>2 | 5            |          |  |
| Micro-electronics (English)                                                              | 1        | 5            |          |  |
| Modelling and system identification (English)                                            | 1        | 6            |          |  |
| Kursvorlesung Informatik                                                                 | 1 or 2   | 6            |          |  |
| Kurs- oder Spezialvorlesung der Informatik                                               | 1 or 2   | 6            |          |  |
| Concentrations area 1                                                                    | 2 and 3  | At least 15  | Atle     |  |
| Concentrations area 2                                                                    | 2 and 3  | At least 15  | - 5      |  |
| Personal Profile                                                                         | 2 and 3  | At least 15  | ove      |  |
| Master thesis + presentation                                                             | 4        | 27 + 3       | FREIBURG |  |
| Overall                                                                                  |          | 120          | FEE      |  |

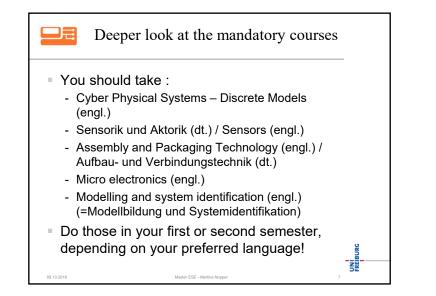

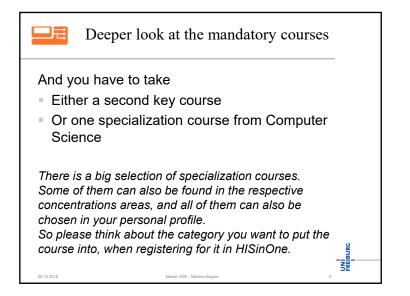

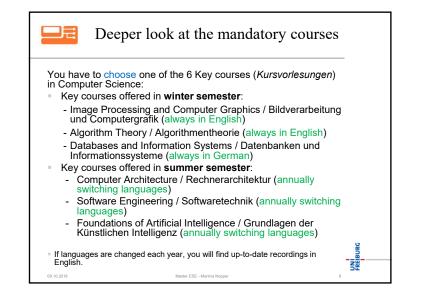

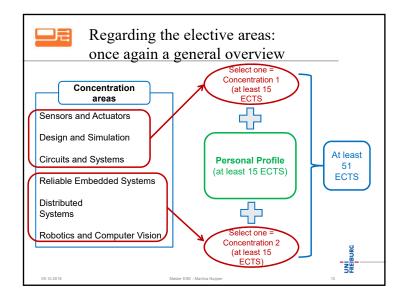

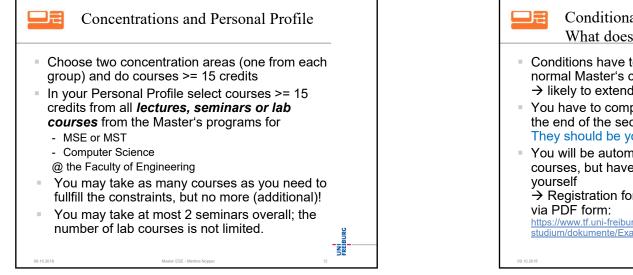

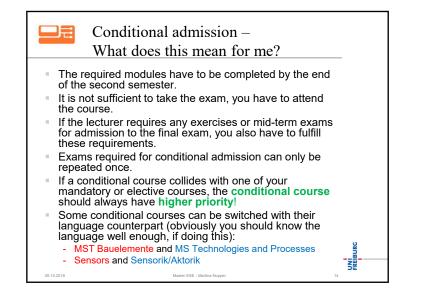

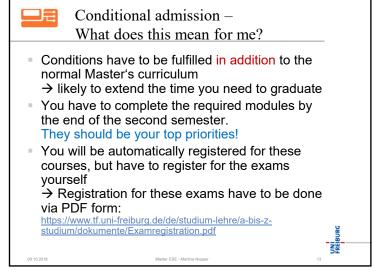

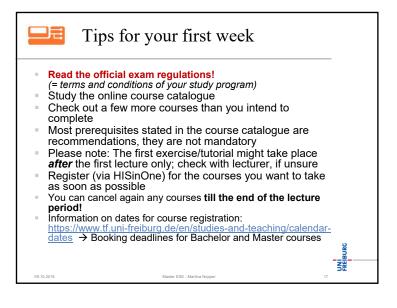

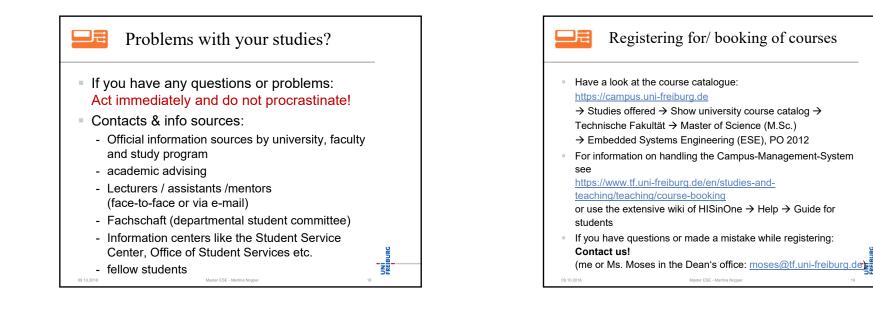

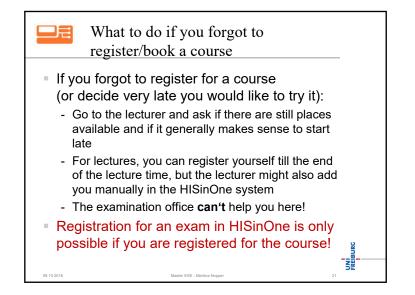

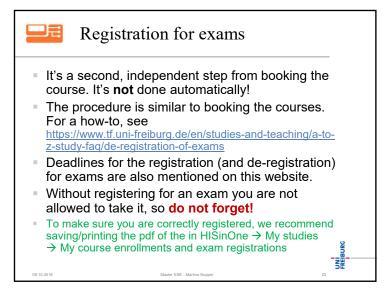

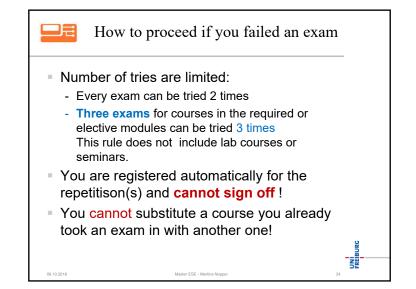

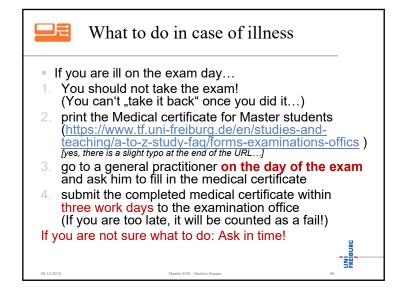

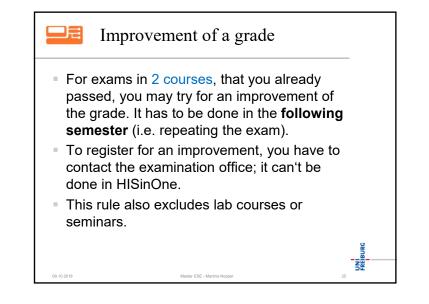

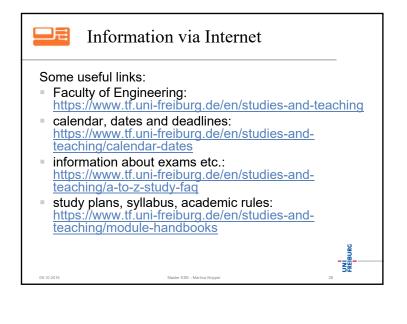